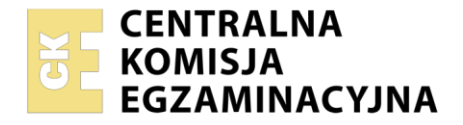

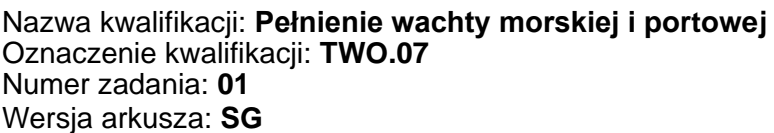

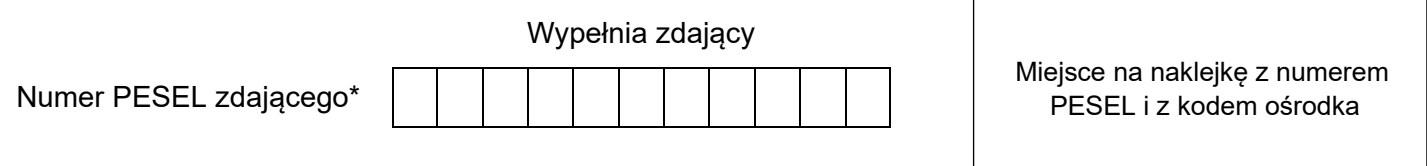

Czas trwania egzaminu: **180** minut. TWO.07-01-23.01-SG

# **EGZAMIN ZAWODOWY Rok 2023 CZĘŚĆ PRAKTYCZNA**

# **PODSTAWA PROGRAMOWA 2019**

## **Instrukcja dla zdającego**

- 1. Na pierwszej stronie arkusza egzaminacyjnego wpisz w oznaczonym miejscu swój numer PESEL i naklej naklejkę z numerem PESEL i z kodem ośrodka.
- 2. Na KARCIE OCENY w oznaczonym miejscu przyklej naklejkę z numerem PESEL oraz wpisz:
	- − swój numer PESEL\*,
	- − oznaczenie kwalifikacji,
	- − numer zadania,
	- − numer stanowiska.
- 3. Sprawdź, czy arkusz egzaminacyjny zawiera 12 stron i nie zawiera błędów. Ewentualny brak stron lub inne usterki zgłoś przez podniesienie ręki przewodniczącemu zespołu nadzorującego.
- 4. Zapoznaj się z treścią zadania oraz stanowiskiem egzaminacyjnym. Masz na to 10 minut. Czas ten nie jest wliczany do czasu trwania egzaminu.
- 5. Czas rozpoczęcia i zakończenia pracy zapisze w widocznym miejscu przewodniczący zespołu nadzorującego.
- 6. Wykonaj samodzielnie zadanie egzaminacyjne. Przestrzegaj zasad bezpieczeństwa i organizacji pracy.
- 7. Po zakończeniu wykonania zadania pozostaw arkusz egzaminacyjny z rezultatami oraz KARTĘ OCENY na swoim stanowisku lub w miejscu wskazanym przez przewodniczącego zespołu nadzorującego.
- 8. Po uzyskaniu zgody zespołu nadzorującego możesz opuścić salę/miejsce przeprowadzania egzaminu.

### *Powodzenia!*

*\* w przypadku braku numeru PESEL – seria i numer paszportu lub innego dokumentu potwierdzającego tożsamość*

### **Zadanie egzaminacyjne**

Wykonaj czynności niezbędne do zaplanowania podróży morskiej statkiem m/s "PELAGOS", której celem jest doskonalenie czynności oficera wachtowego, obejmujące przygotowanie statku do wyjścia w morze poprzez prowadzenie nakresu drogi na mapie papierowej, wykonywanie niezbędnych obliczeń nawigacyjnych i statecznościowych oraz zastosowanie procedur zgodnie z wymogami GMDSS. W tym celu na podstawie danych zamieszczonych w arkuszu egzaminacyjnym:

- wykreśl na kalce technicznej pozycje obserwowane statku wyniki wpisz do Tabeli 1,
- wykonaj obliczenia nawigacyjne związane z drugim problemem żeglugi na prądzie oraz sporządź nakres drogi statku na kalce technicznej – wyniki obliczeń wpisz do Tabeli 2**,**
- wykonaj obliczenia nawigacyjne związane z pierwszym problemem żeglugi na prądzie oraz sporządź nakres drogi statku na kalce technicznej – wyniki obliczeń wpisz do Tabeli 3,
- wykonaj obliczenia statecznościowe wyniki obliczeń wpisz do Tabeli 4,
- wykonaj obliczenia i sporządź tabelę dewiacji wyniki obliczeń wpisz do Tabeli 5.

*UWAGA: Pamiętaj, aby w prawym górnym rogu opisać kalkę swoim numerem PESEL. Kalkę należy również zorientować względem mapy nawigacyjnej BHMW nr 251, wykreślając na niej przecinające się części południka 021°E i równoleżnika 55°N.*

### **Czas przeznaczony na wykonanie zadania wynosi 180 minut. Ocenie podlegać będzie 6 rezultatów:**

- współrzędne pozycji obserwowanych,
- nakres drogi statku na kalce technicznej,
- obliczenia nawigacyjne przy czynnym uwzględnianiu wiatru i prądu,
- obliczenia nawigacyjne przy biernym uwzględnianiu wiatru i prądu,
- obliczenia statecznościowe,
- kontrola dewiacji kompasu magnetycznego.

#### **Wybrane dane techniczne i wyposażenie statku**

- żyrokompas, którego poprawka wynosi Δż = + 2°,
- log, którego współczynnik korekcyjny wynosi WK=1,05

Warunki hydrometeorologiczne podane są osobno do każdej części zadania.

# **Tabela 1. Współrzędne pozycji obserwowanych.**

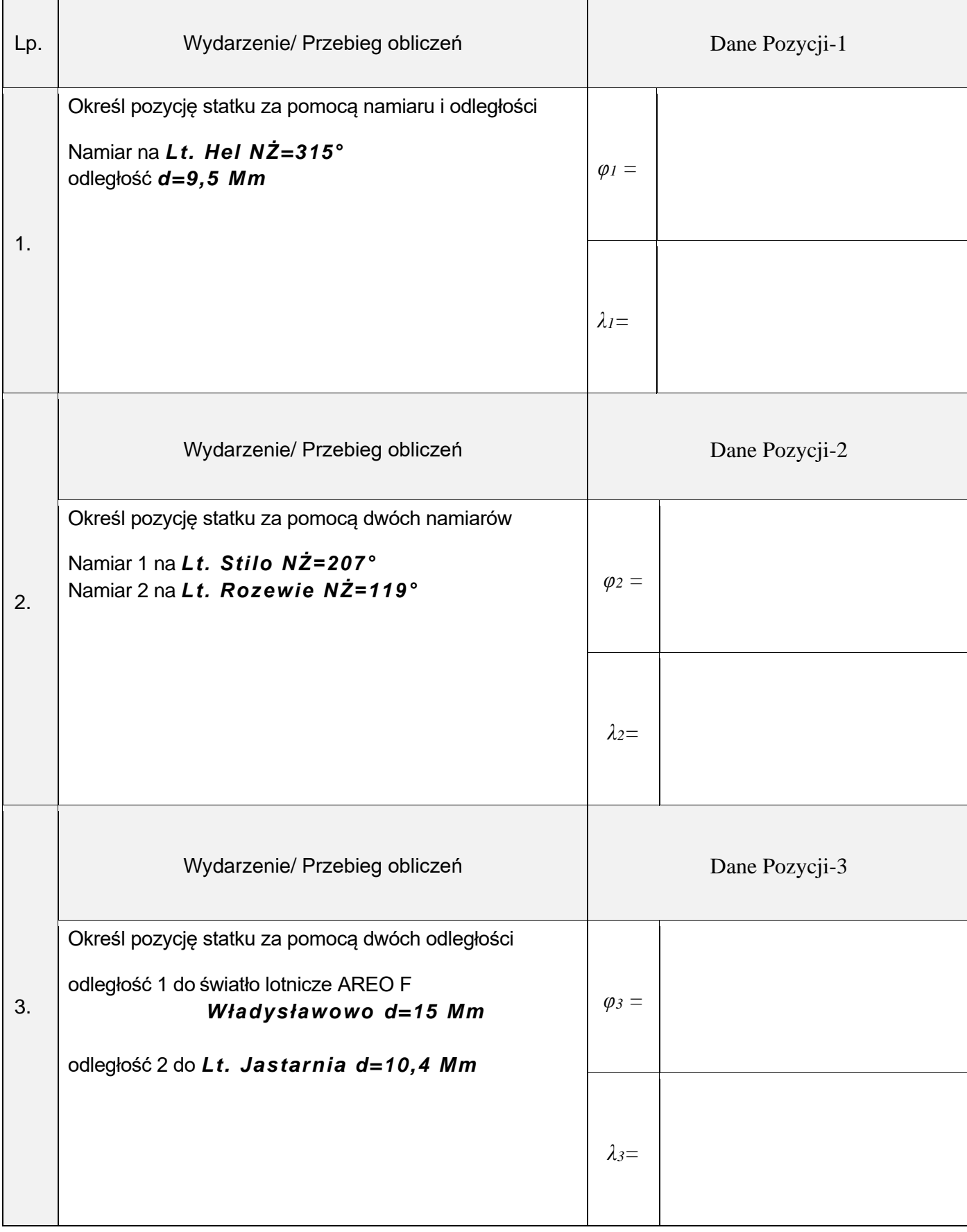

### **Tabela 2. Obliczenia nawigacyjne przy czynnym uwzględnianiu wiatru i prądu oraz nakres drogi statku na kalce technicznej**

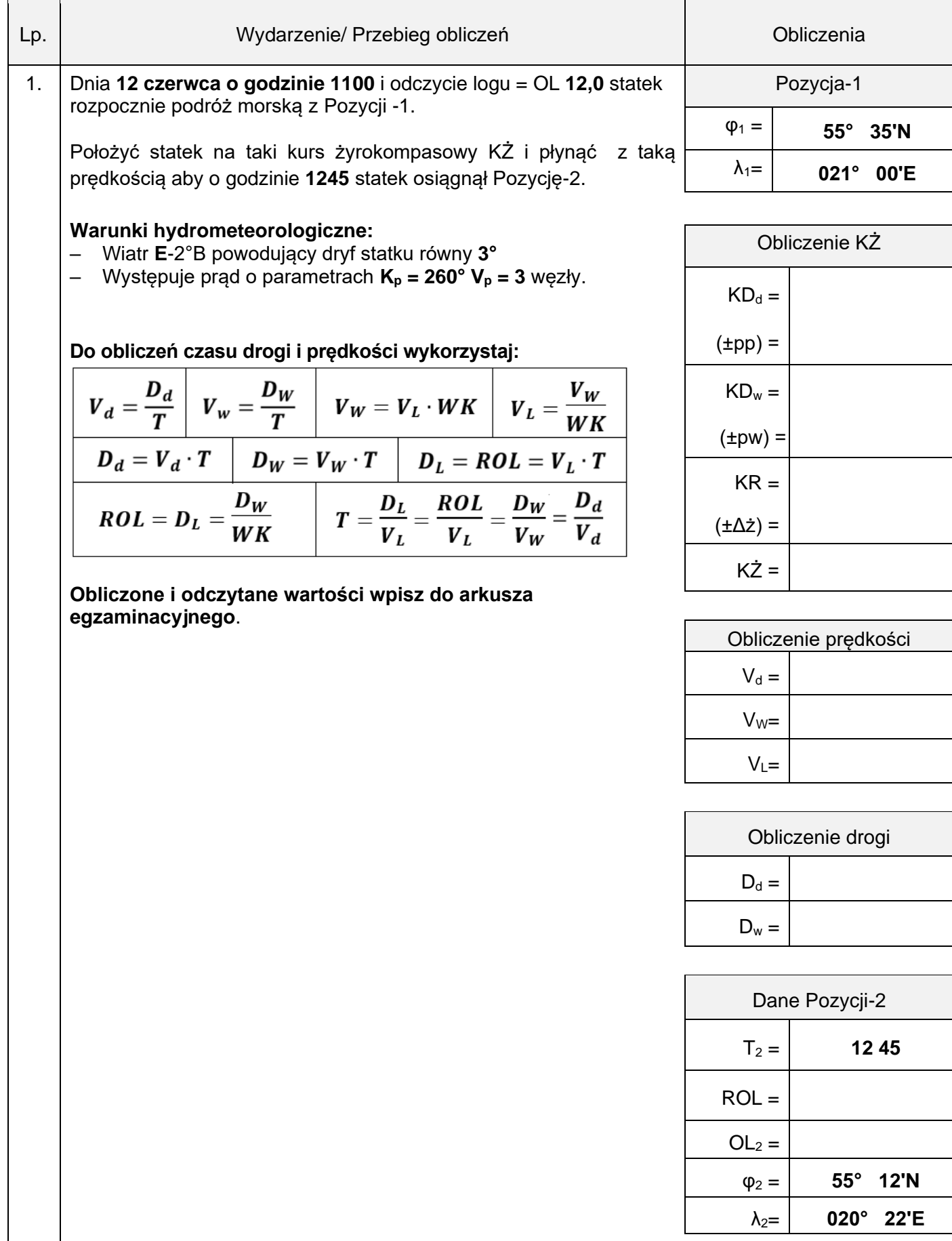

### **Tabela 3. Obliczenia nawigacyjne przy biernym uwzględnianiu wiatru i prądu oraz nakres drogi statku na kalce technicznej.**

┑

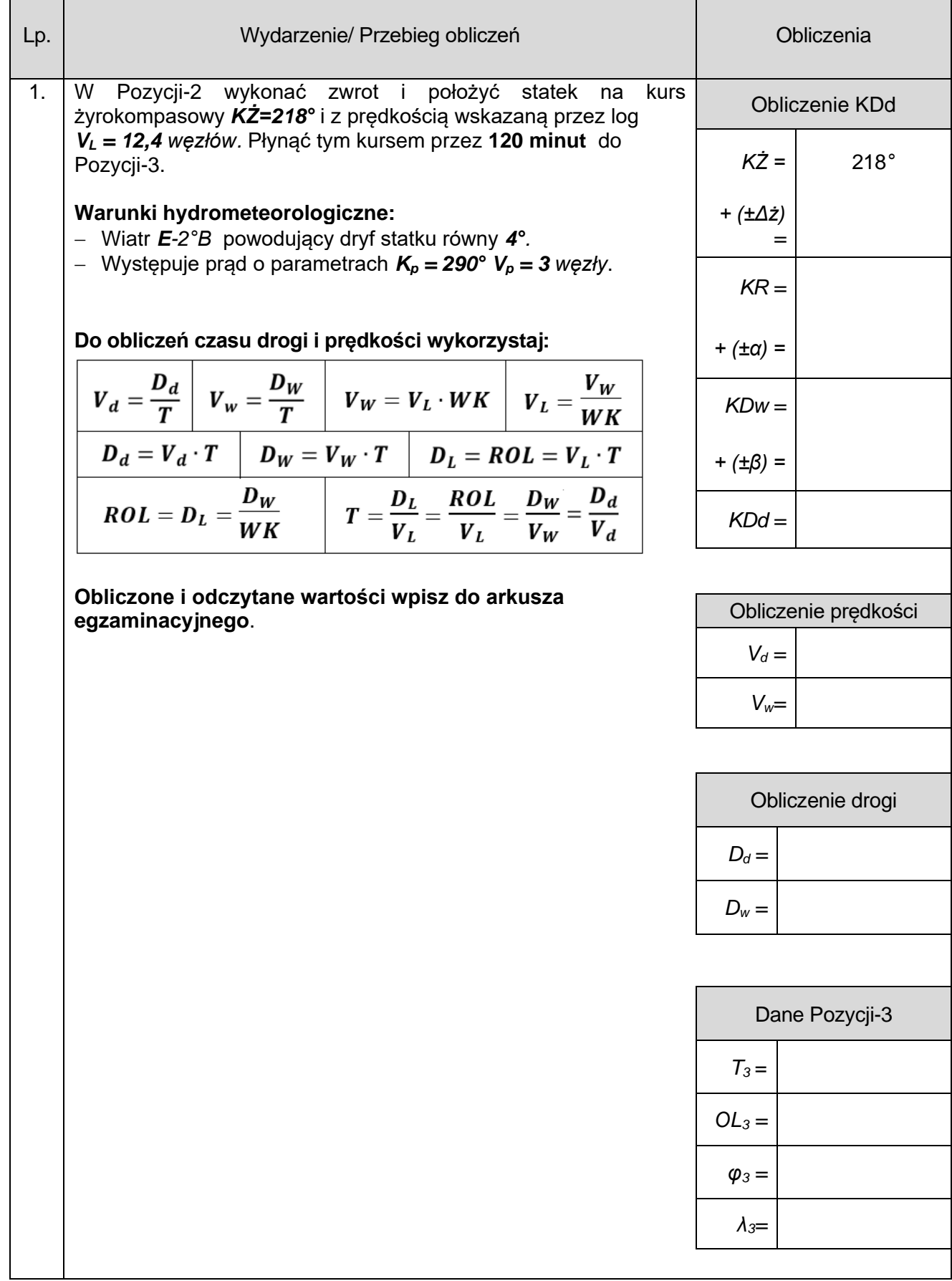

### **Tabela 4. Obliczenia statecznościowe**

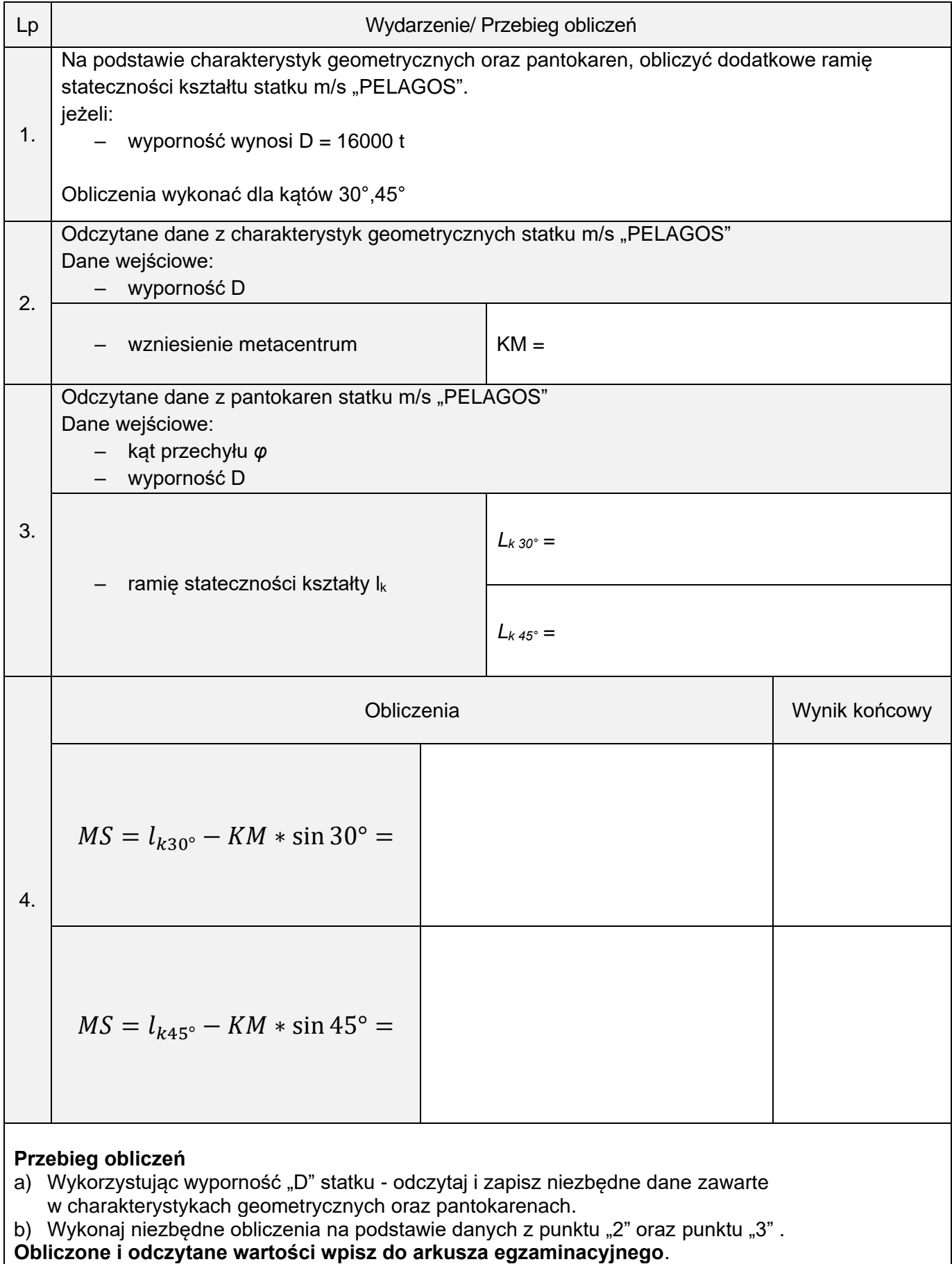

# **Pantokareny**

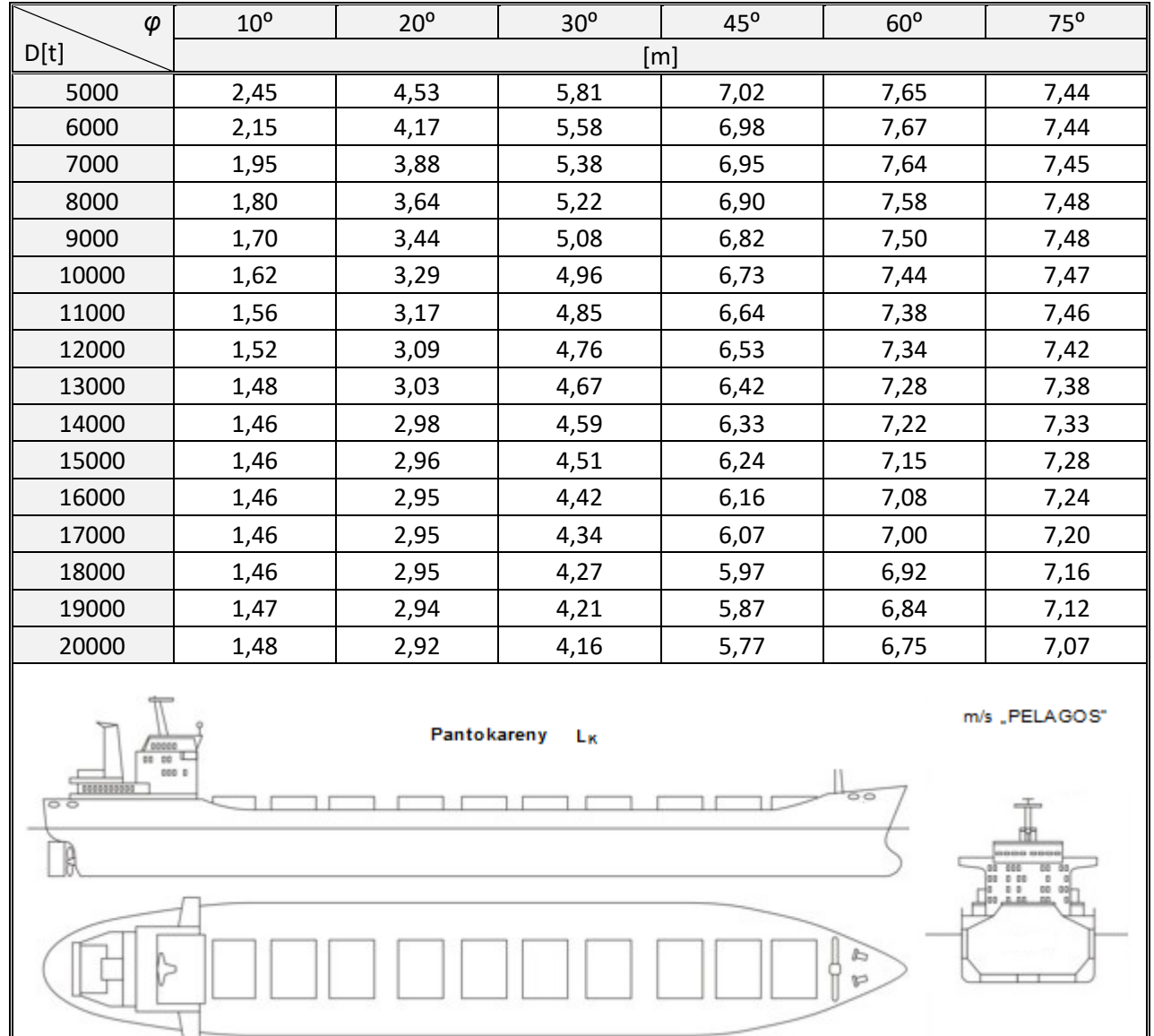

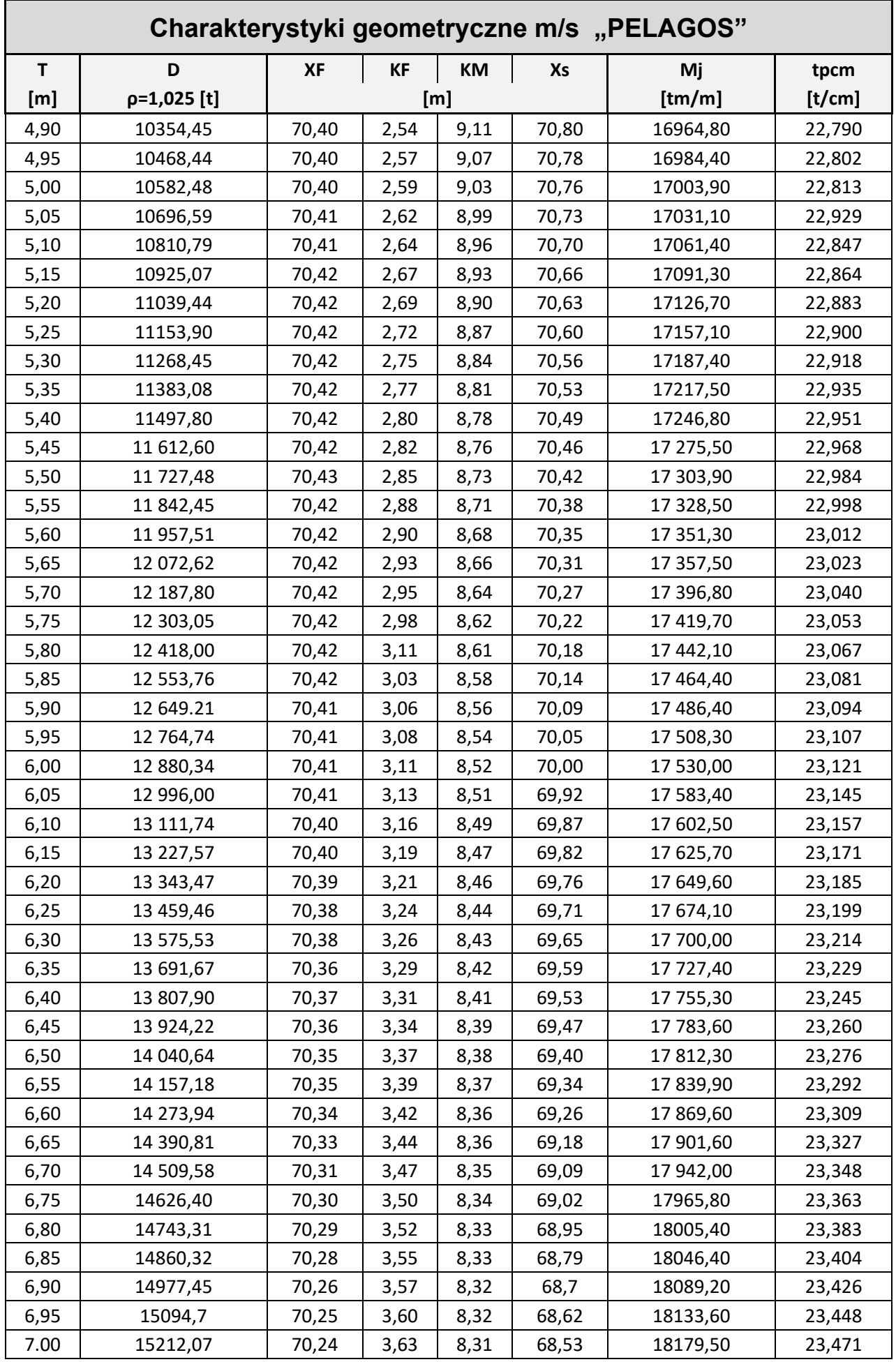

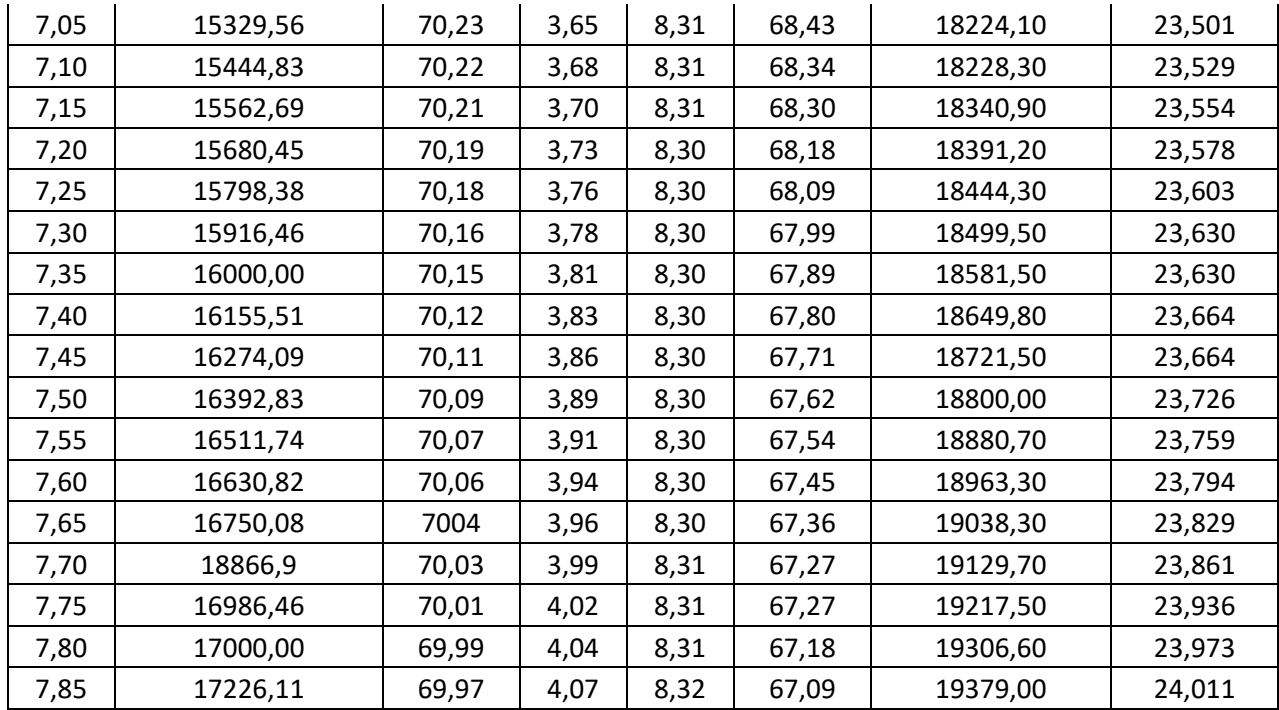

# **Tabela 5. Kontrola dewiacji kompasu magnetycznego**

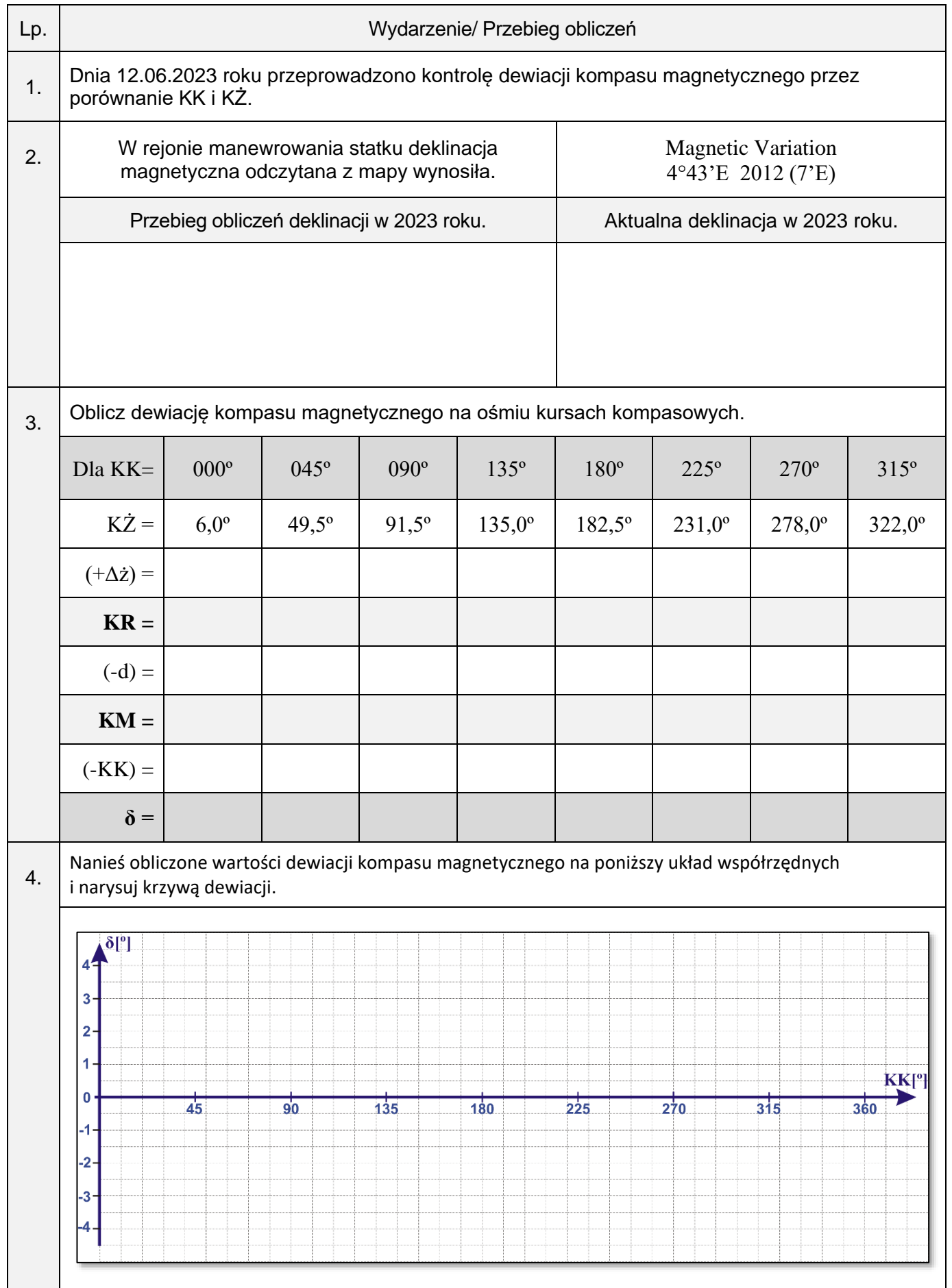

5. Na podstawie krzywej dewiacji sporządź tabelę dewiacji, odczytując jej wartości dla poszczególnych kursów kompasowych (KK) i zaokrąglając jej wartości do 0,5°.

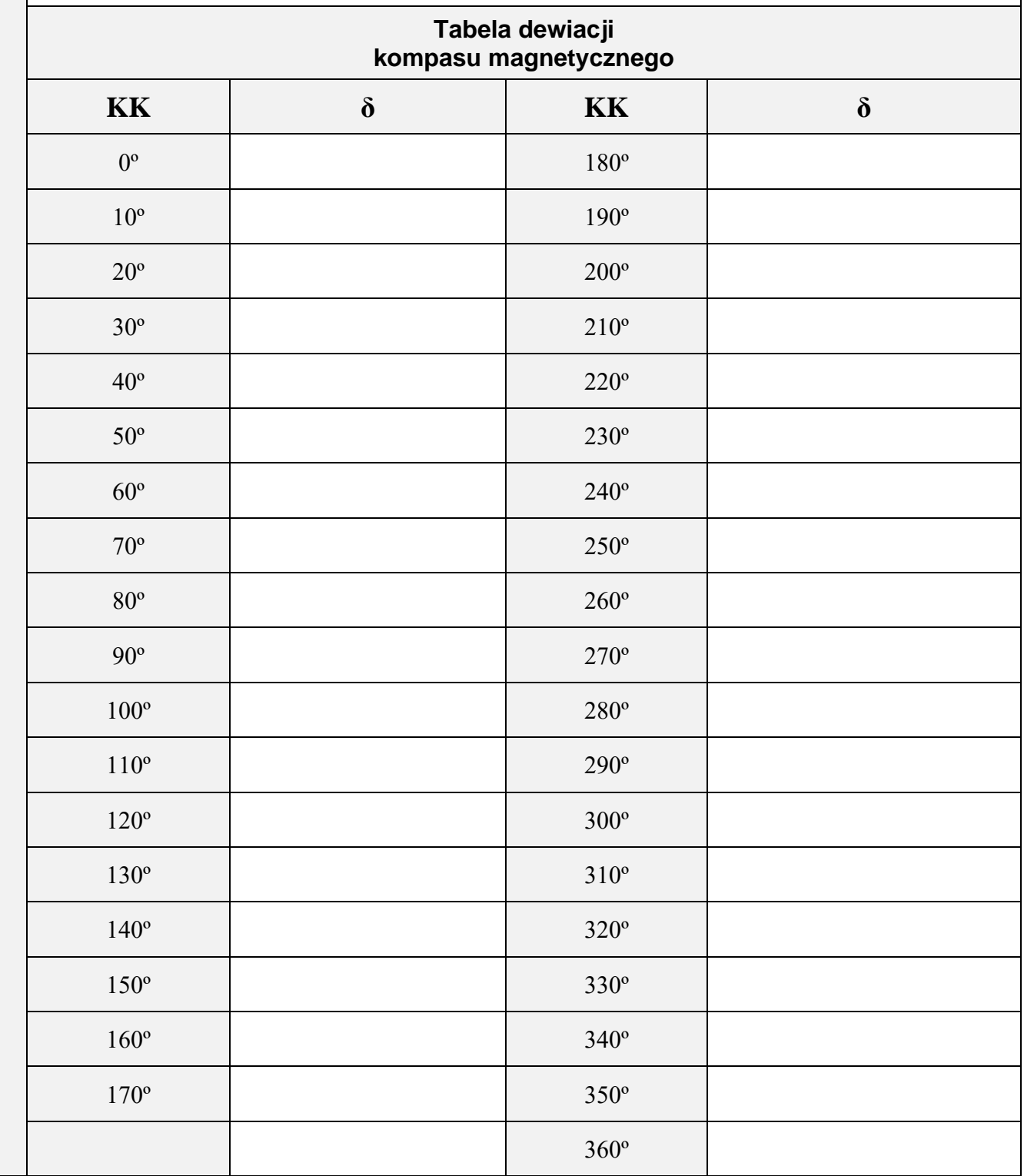

**Obliczone i odczytane wartości wpisz do arkusza egzaminacyjnego**.

**Miejsce na notatki i obliczenia (nie podlegające ocenie)**

Więcej arkuszy znajdziesz na stronie: arkusze.pl